## **NAVODILA**

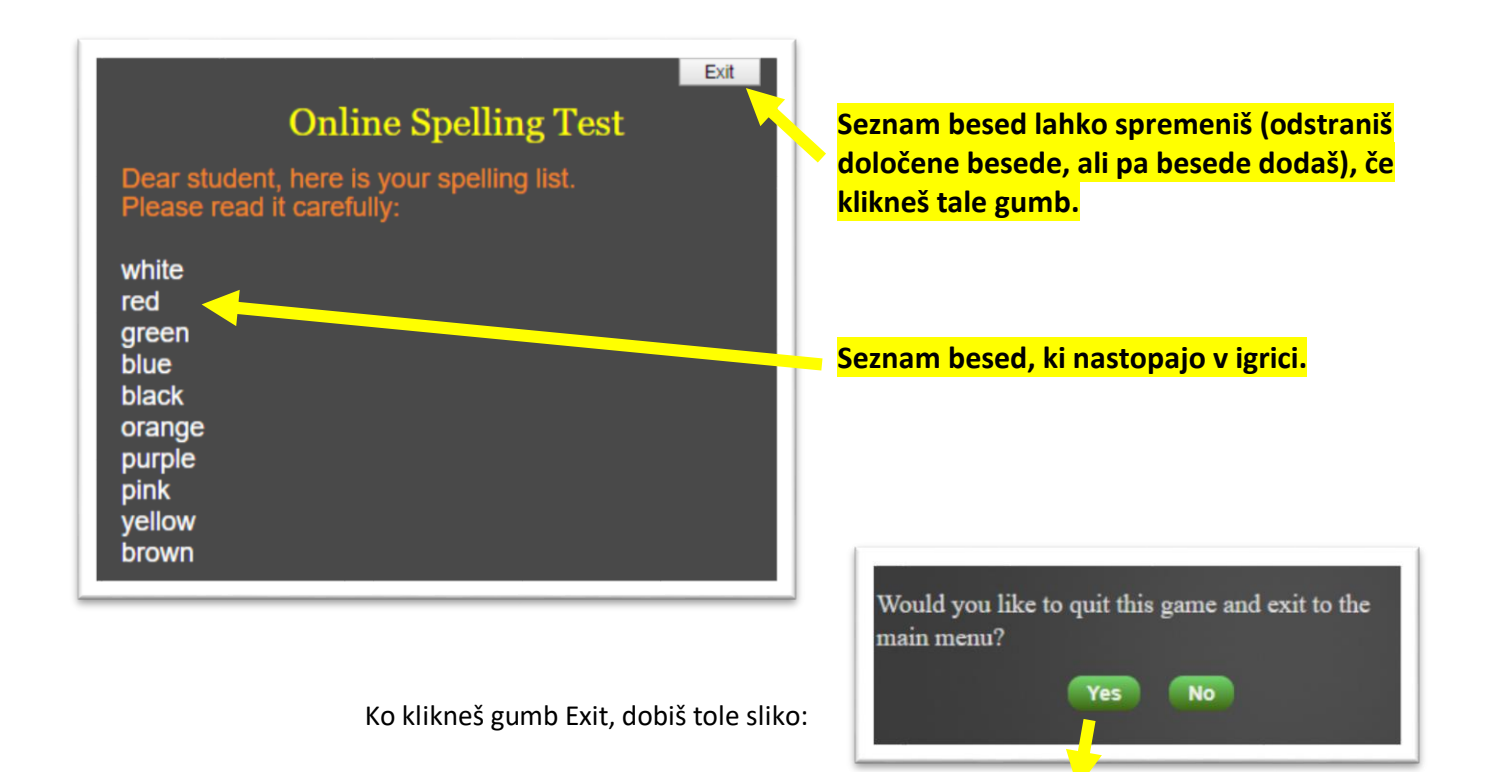

Po kliku se prikaže spodnja slika …

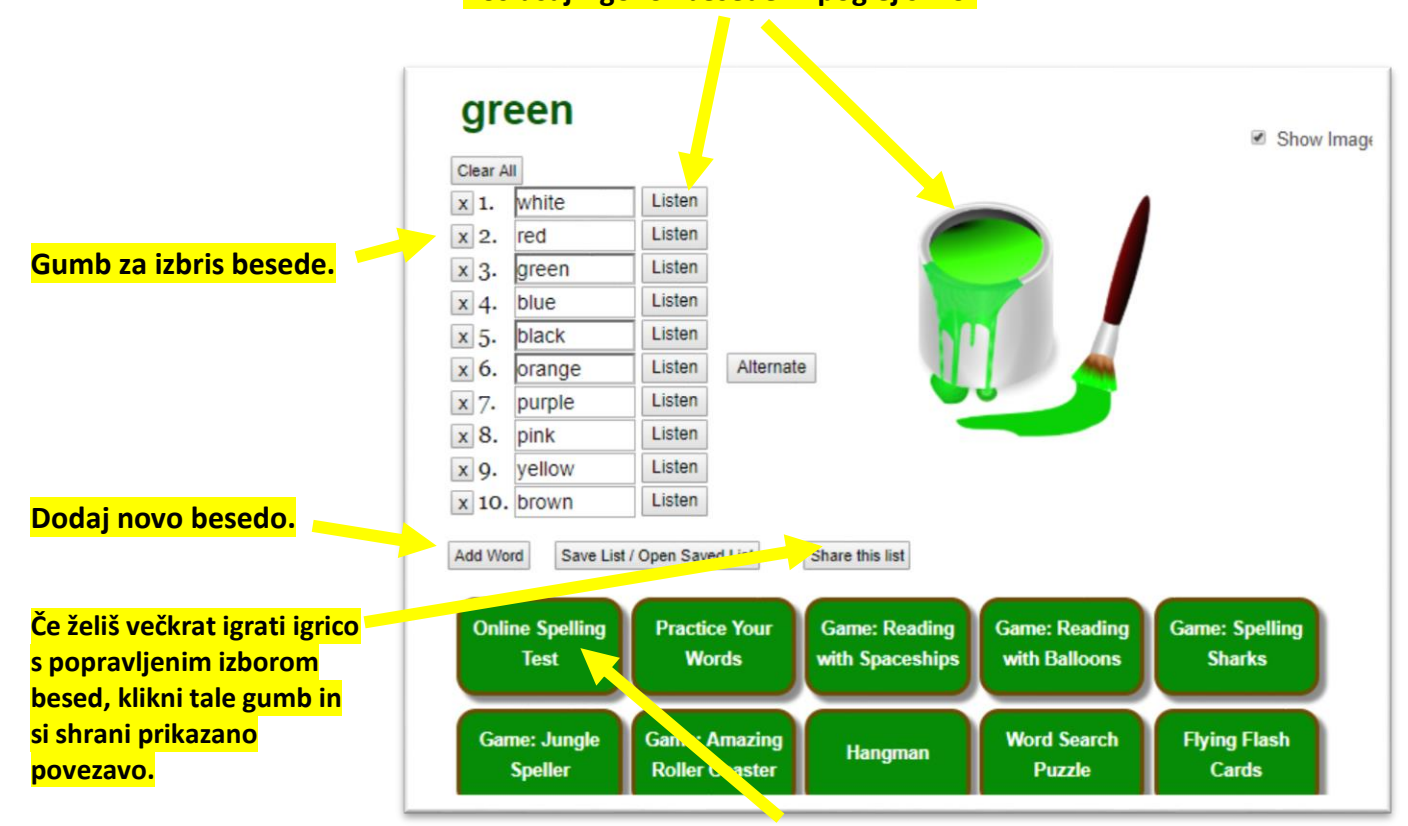

**Začni z igranjem igrice z besedami po tvojem izboru.**

## **Poslušaj izgovor besede in poglej sliko.**